CS 436 Software Development on Mobile

By Dr.Paween Khoenkaw

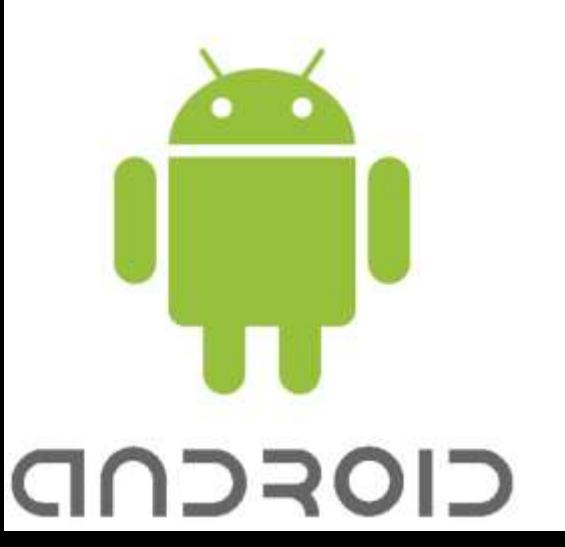

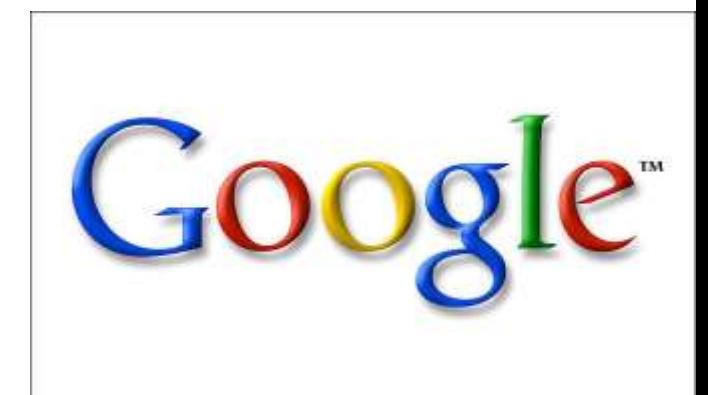

Android Debug Bridge (adb) is a versatile command line tool that lets you communicate with an emulator instance or connected Android-powered device

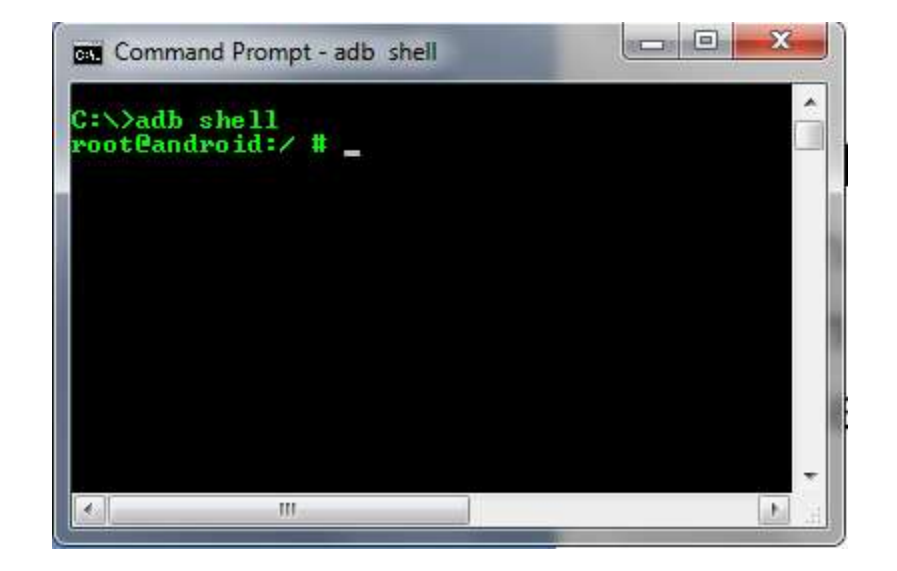

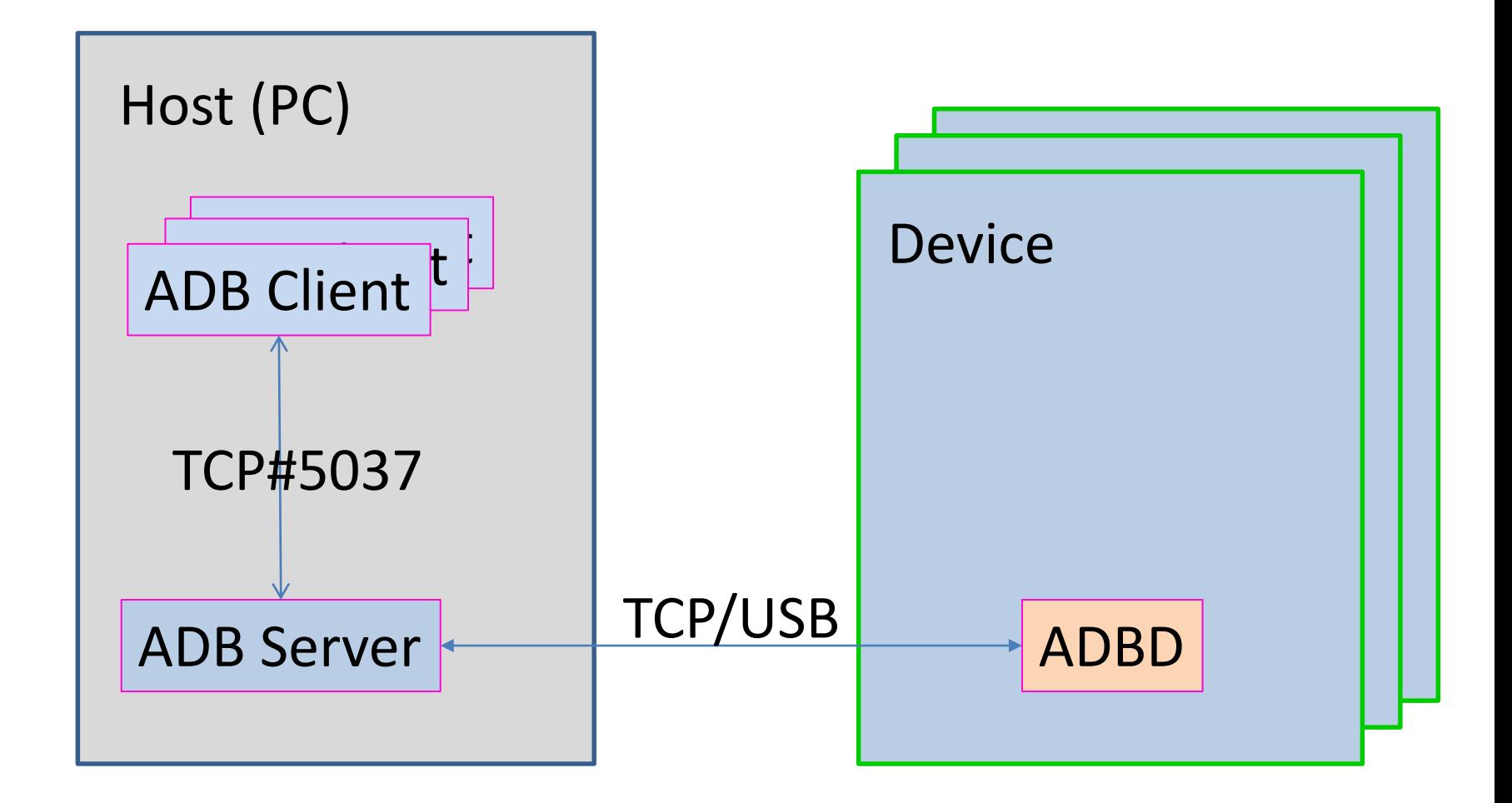

#### You can find the adb tool in <sdk>/platform-tools/.

#### **adb [-d|-e|-s <serialNumber>] <command>**

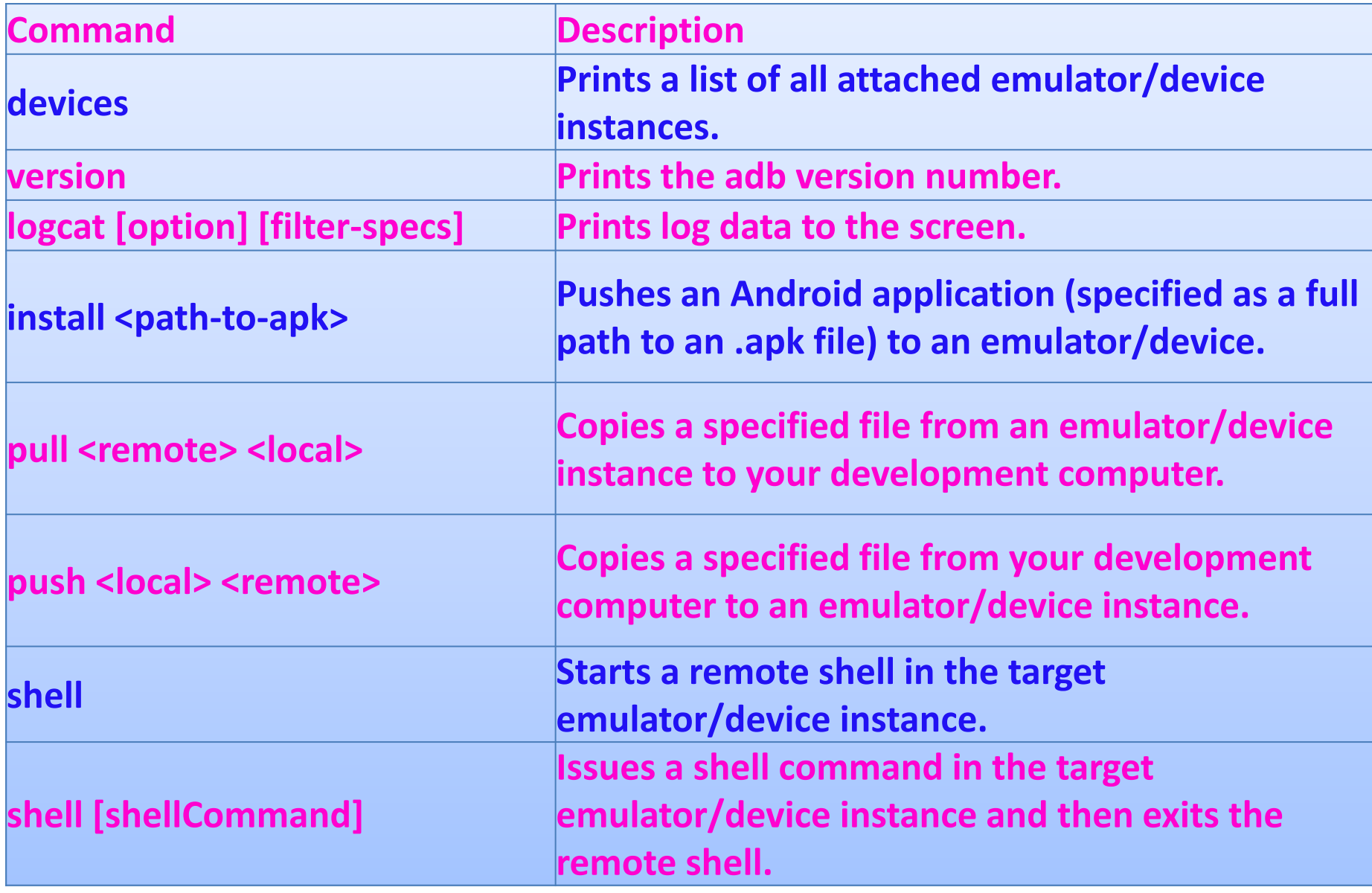

#### GUI version of ADB can be found in DMMS environment

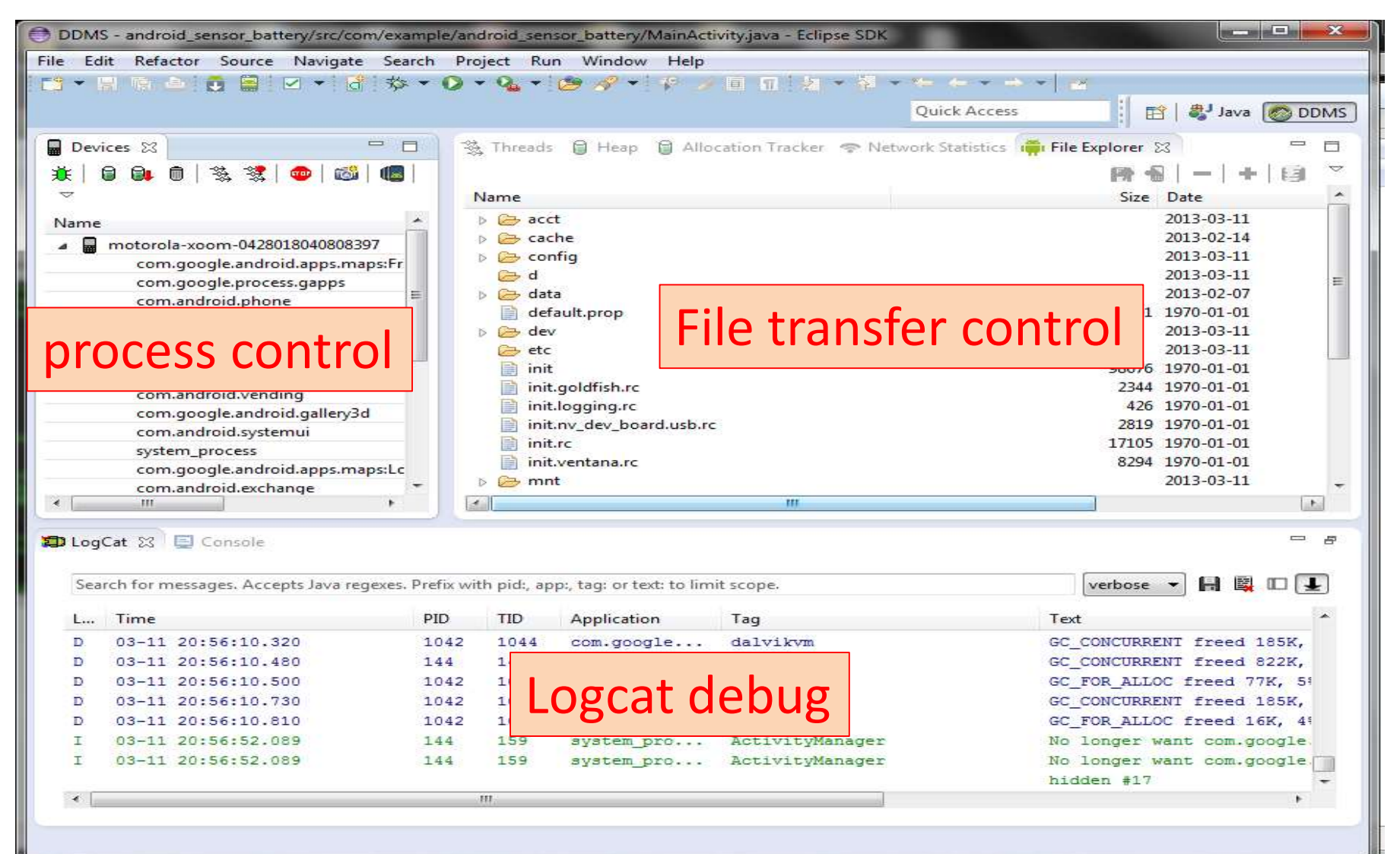

# Thank you  $\odot$